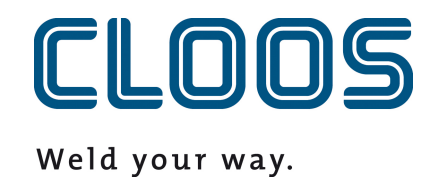

**Totale**

**doeltreffendheid van de apparatuur (OEE) en productiviteit**

# Inhoudsopgave

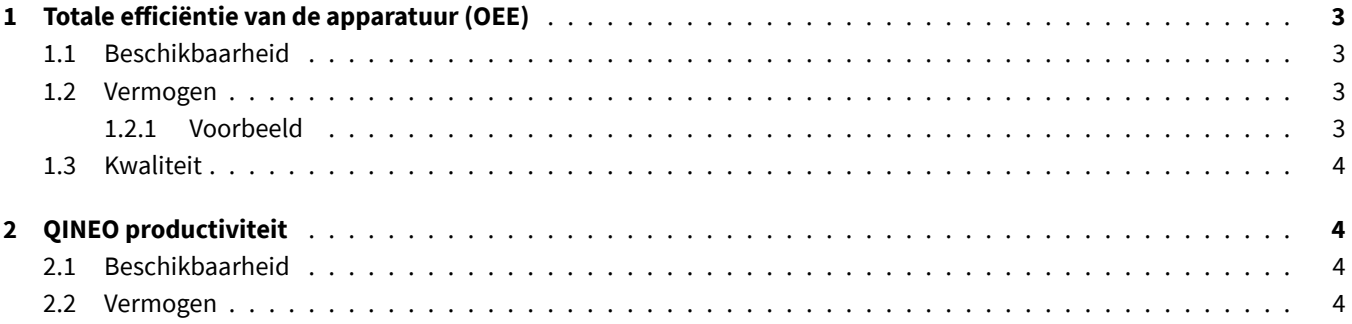

## <span id="page-2-0"></span>**1 Totale efficiëntie van de apparatuur (OEE)**

De berekening van de totale effectiviteit van apparatuur (OEE) is gebaseerd op drie subfactoren. Om de waarde correct te berekenen, moet aan alle gefabriceerde onderdelen een doeltijd worden toegewezen en moet het capaciteitsplan worden geconfigureerd. Eerst worden de factoren beschikbaarheid, prestatie en kwaliteit berekend. Vervolgens worden de factoren vermenigvuldigd om de gezochte waarde te verkrijgen.

### <span id="page-2-1"></span>**1.1 Beschikbaarheid**

Een QIROX-apparaat wordt als *beschikbaar* beschouwd als het gegevenspunt Running de waarde *true* heeft. Het gegevenspunt heeft de waarde *true* als aan de volgende vier voorwaarden is voldaan:

- De OperatingMode staat in de modus *AUTO* (de robot staat in de automatische modus).
- ErrorNumber heeft de foutcode *0*. Er is geen fout.
- Stop is *false*, omdat de startknop is ingedrukt.
- InterpreterActive is *true*. De robot voert een programma uit.

Het percentage geeft aan welk percentage van de shifttijd de robot *draait*.

## <span id="page-2-2"></span>**1.2 Vermogen**

Het vermogen is het resultaat van de werkelijke tijd van de voltooide onderdelen vergeleken met de ingevoerde doeltijd. Zodra een onderdeel klaar is, wordt het vergeleken met de doeltijd en de prestatiecoëfficiënt wordt opgeslagen in het onderdelenlogboek (doeltijd/werkelijke tijd). Het resultaat is een waarde tussen 0,0 en 1,0 als de doeltijd korter is dan de werkelijke tijd. Het systeem zoekt vervolgens een bepaalde periode op om te zien welke componenten tijdens deze periode werden geproduceerd. Hun vermogenscoëfficiënten en de tijd tussen de componenten (0%) worden proportioneel met elkaar berekend.

### <span id="page-2-3"></span>**1.2.1 Voorbeeld**

Het berekenen van de prestatiemeting van 13:00 tot 14:00 uur en het produceren van de volgende twee componenten in die tijdsperiode levert de volgende waarde op:

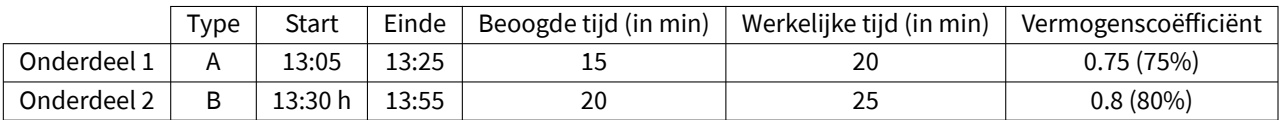

Berekening:

- 15 minuten werd er niets geproduceerd, voor deze periode 0% resultaten
- 20 minuten werd gemaakt met 75% vermogen
- 25 minuten werd gemaakt met 80% vermogen
- Formule:  $\frac{15}{60} \times 0 + \frac{20}{60} \times 0.75 + \frac{25}{60} \times 0.8 = 0.58\overline{3} \cong 58.3\%$

#### **1.3 Kwaliteit**

<span id="page-3-0"></span>De kwaliteitsmetriek geeft de verhouding aan tussen componenten die OK (IO/In Ordnung) en NOT\_OK (NIO/Niet OK) zijn. Als je in een bepaalde periode 100 componenten hebt geproduceerd, waarvan er 5 zijn afgekeurd, is het resultaat een waarde van 95% voor deze periode.

## **2 QINEO productiviteit**

De QINEO productiviteitsmeter is samengesteld uit de factoren beschikbaarheid en prestatie. Deze worden afzonderlijk berekend voor de gegeven periode en met elkaar vermenigvuldigd. De berekende waarde is de QINEO productiviteit.

#### **2.1 Beschikbaarheid**

Een QINEO-apparaat wordt als *beschikbaar* beschouwd als het gegevenspunt Running de waarde *true* heeft. De exacte definitie is te vinden in de documentatie van het gegevenspunt.

#### **2.2 Vermogen**

De prestatiemeting wordt op dezelfde manier berekend als de OEE (overall equipment effectiveness) (hoofdstuk 1.2).